### Roadmaps

#### Vertex Visibility Graph

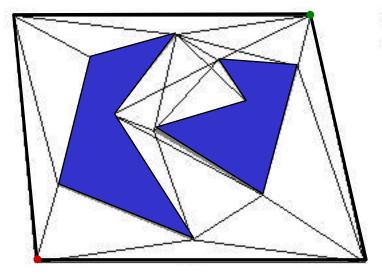

Full visibility graph

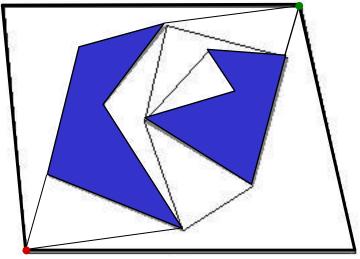

Reduced visibility graph, i.e., not including segments that extend into obstacles on either side.

(but keeping endpoints' roads)

# An alternative roadmap

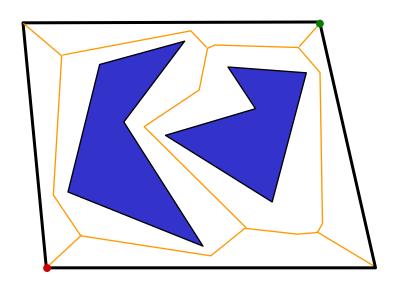

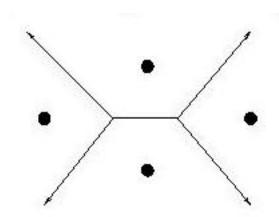

These line segments make up the **Voronoi diagram** for the four points shown here.

Solves the "Post Office Problem"

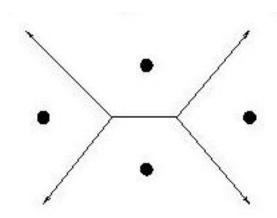

These line segments make up the **Voronoi diagram** for the four points shown here.

Solves the "Post Office Problem"

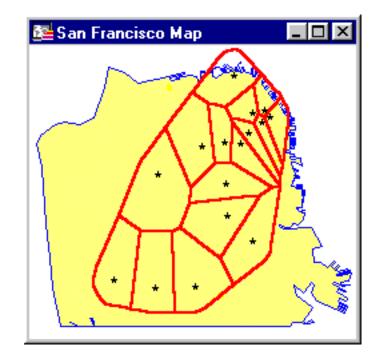

or, perhaps, more important problems...

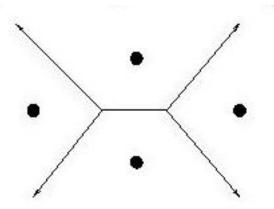

"true" Voronoi diagram (isolates a set of points)

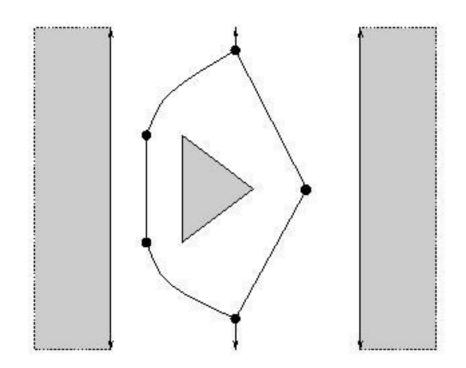

generalized Voronoi diagram What is it?

Let B =the boundary of  $C_{free}$ .

Let **q** be a point in  $C_{free}$ . ( • )

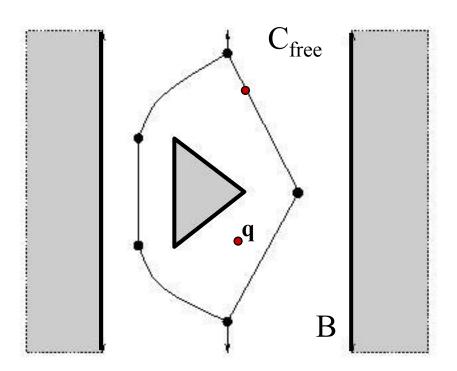

Let B =the boundary of  $C_{free}$ .

Let  $\mathbf{q}$  be a point in  $C_{free}$ .

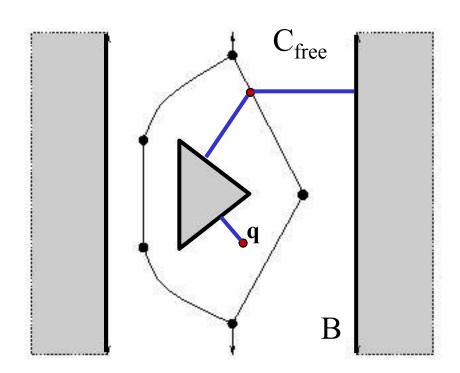

Define *clearance*(q) = min  $\{ | q - p | \}$ , for all  $p \in B$ 

Let B =the boundary of  $C_{free}$ .

Let  $\mathbf{q}$  be a point in  $C_{\text{free}}$ .

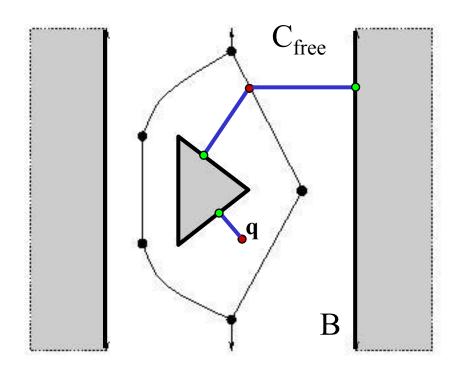

Define  $clearance(q) = min \{ | q - p | \}, for all p \in B$ 

Define  $near(q) = \{ p \in B \text{ such that } | q - p | = clearance(q) \}$ 

#### **Evaluation**

- + maximizes distance from obstacles
- + reduces to graph search
- + can be used in higher-dimensions
- nonoptimal
- real diagrams tend to be noisy

Let B =the boundary of  $C_{free}$ .

Let  $\mathbf{q}$  be a point in  $C_{\text{free}}$ .

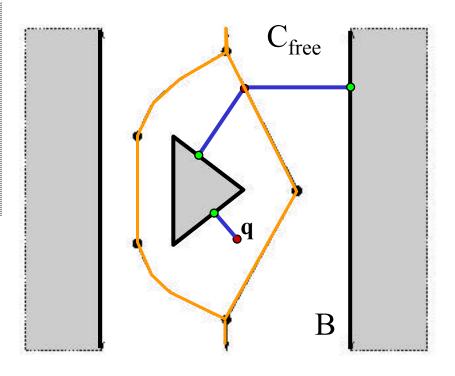

Define 
$$clearance(q) = min \{ | q - p | \}$$
, for all  $p \in B$   
Define  $near(q) = \{ p \in B \text{ such that } | q - p | = clearance(q) \}$   
 $q \text{ is in the } Voronoi \ diagram \ of \ C_{free} \ if \ | near(q) | > 1$ 

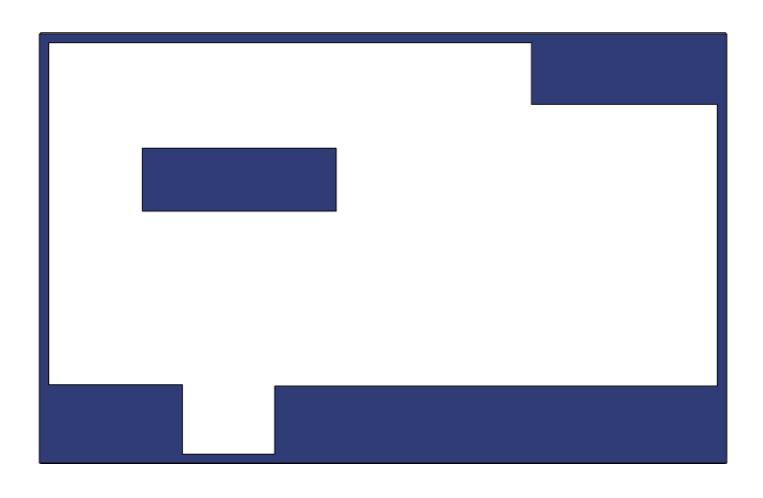

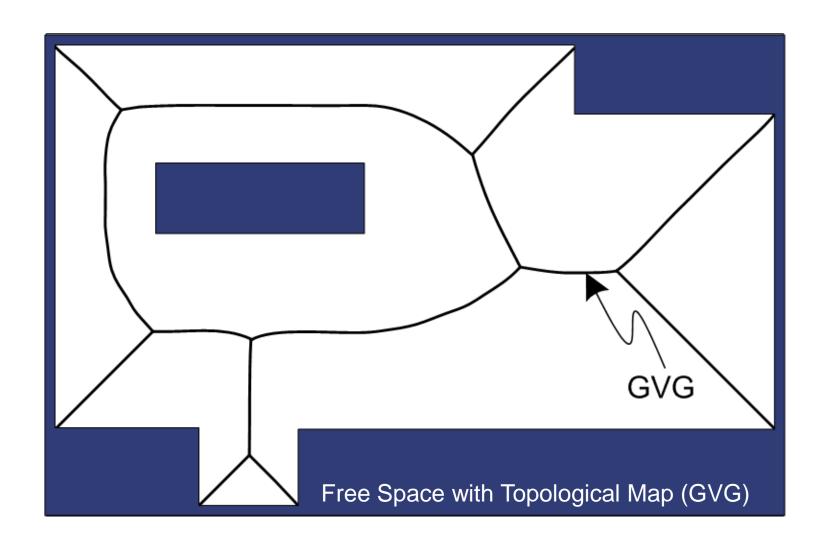

Access GVG

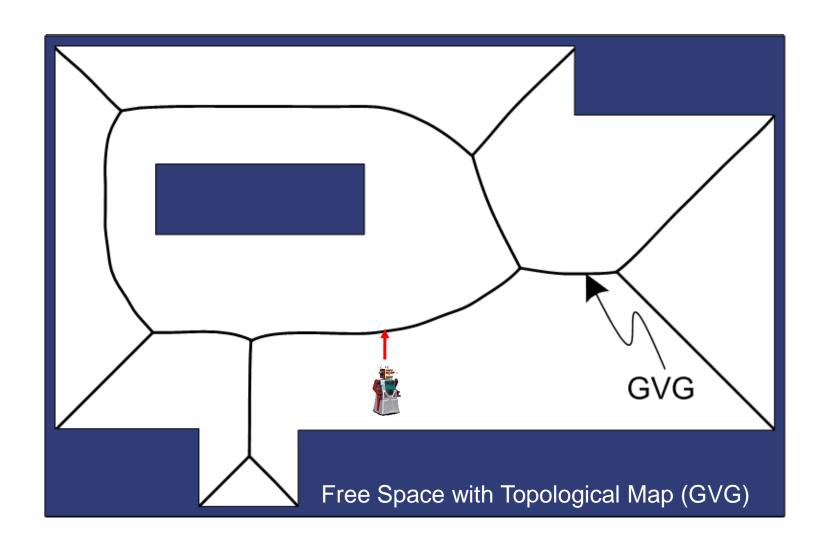

- Access GVG
- •Follow Edge

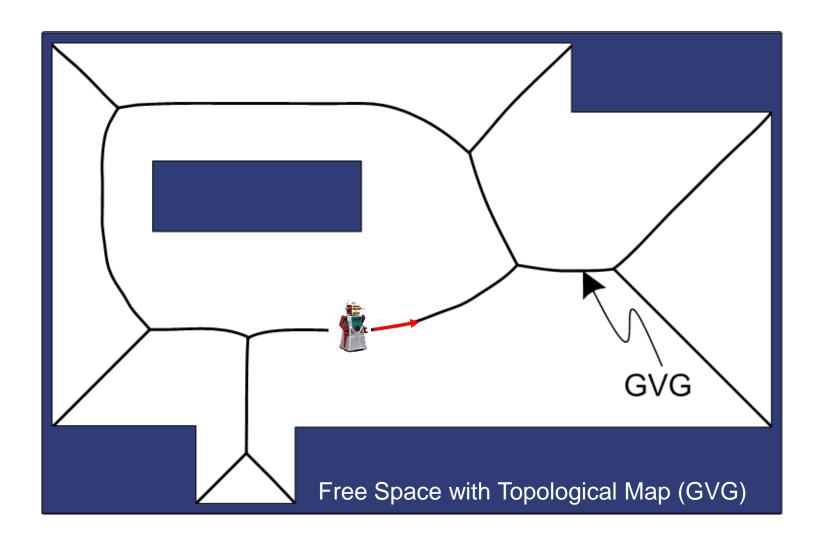

- •Access GVG •Home to the MeetPoint
- •Follow Edge

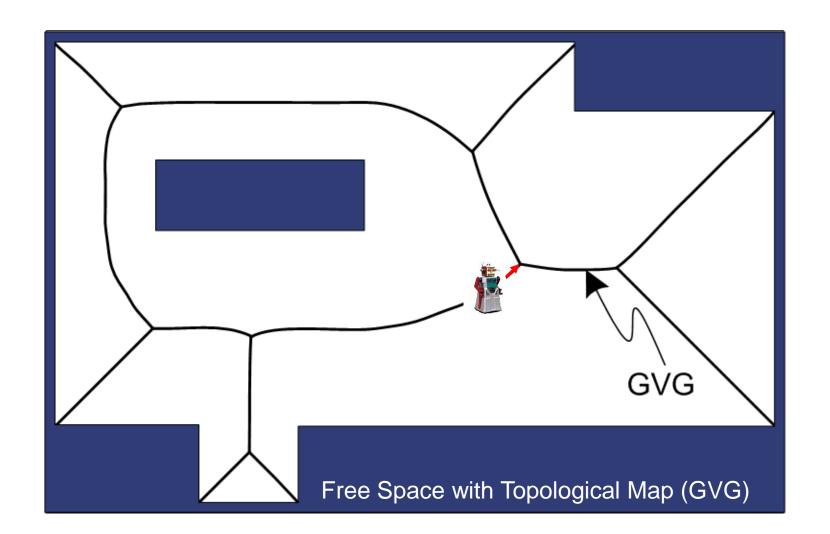

- •Access GVG •Home to the MeetPoint
- •Follow Edge •Select Edge

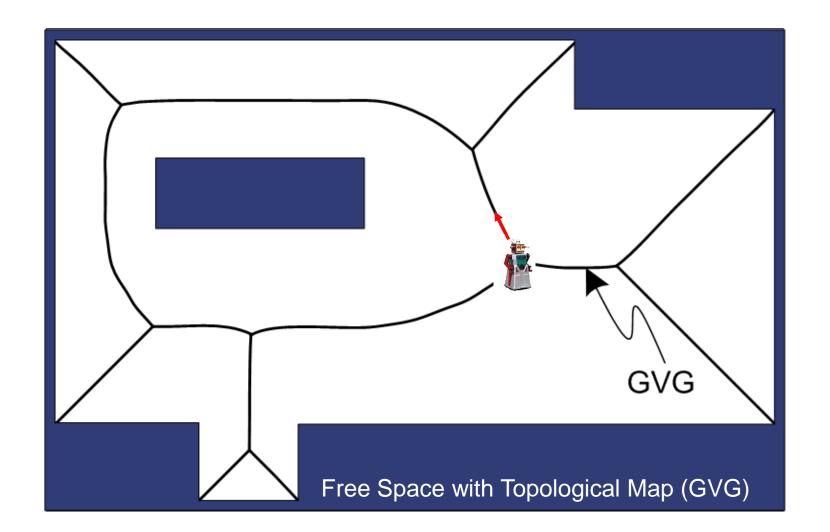

### GVG construction using sonar

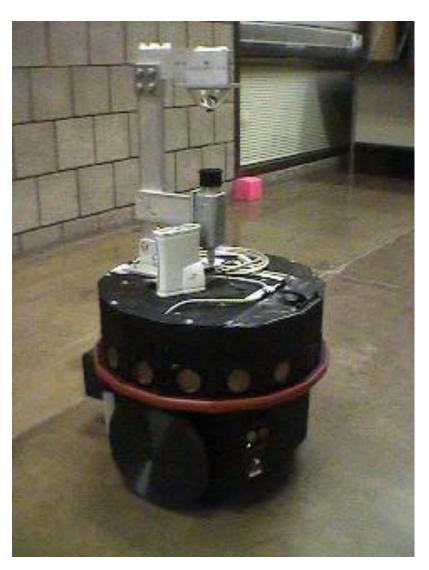

- Nomadic Scout
- Sonar (GVG navigation)
- Camera with omni-directional mirror (feature detection)
- Onboard 1.2 GHz processor

# GVG construction using sonar

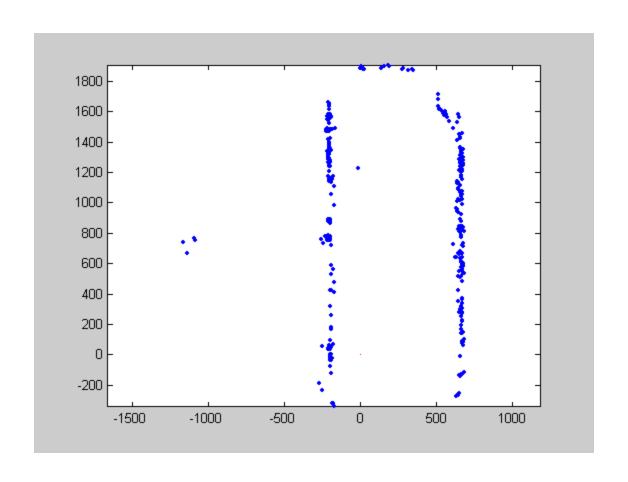

# GVG construction using sonar

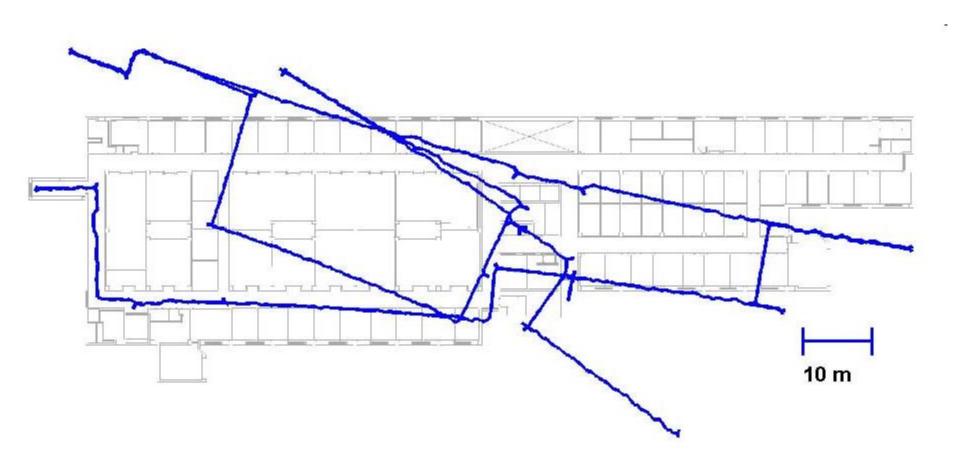

#### Slammer in Action

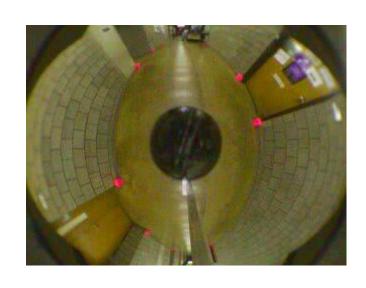

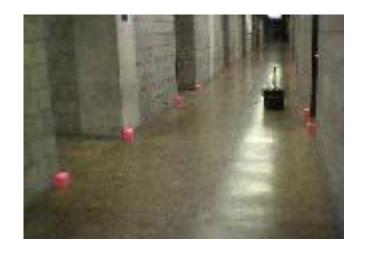

# Voronoi applications

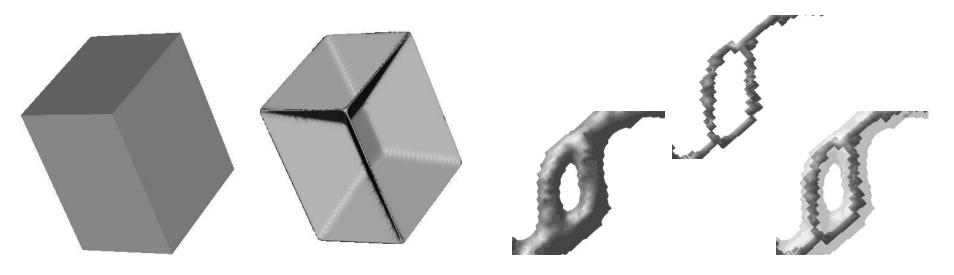

A retraction of a 3d object == "medial surface"

what?

Skeletonizations resulting from constant-speed curve evolution

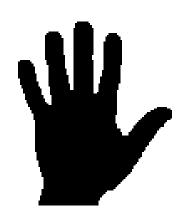

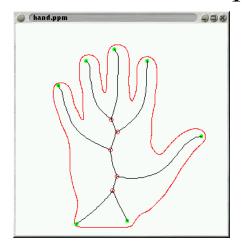

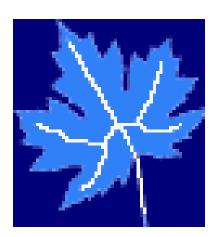

in 2d, it's called a *medial axis* 

# skeleton → shape

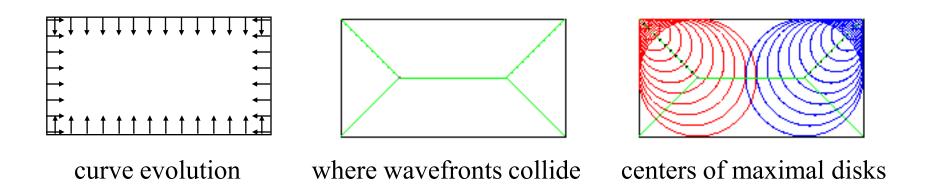

again reduces a 2d (or higher) problem to a question about graphs...

## skeleton → shape

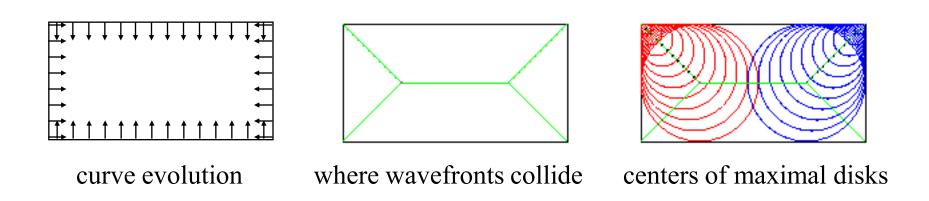

again reduces a 2d (or higher) problem to a question about graphs...

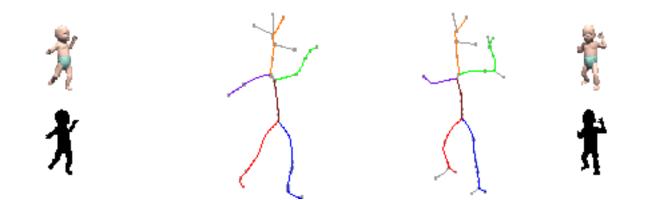

graph matching

#### **Problems**

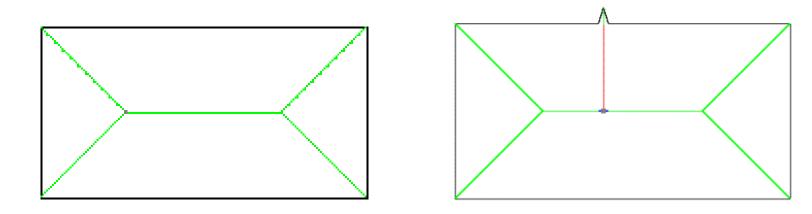

The skeleton is sensitive to small changes in the object's boundary.

- graph isomorphism (and lots of other graph questions) : NP-complete

## Roadmap problems

If an obstacle decides to roll away... (or wasn't there to begin with)

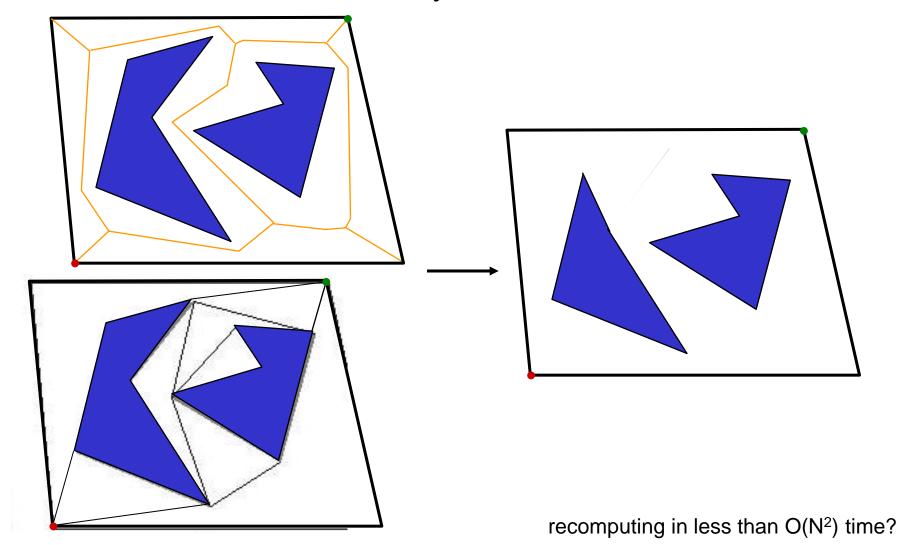

# Path Planning

#### Potential Field methods

• compute a repulsive force away from obstacles

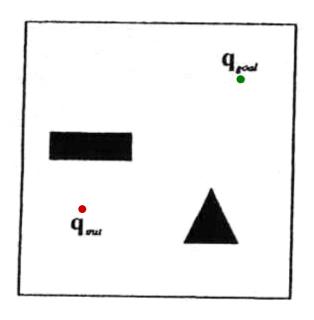

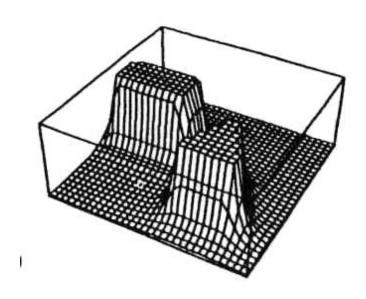

# Local techniques

#### Potential Field methods

- compute a repulsive force away from obstacles
- compute an attractive force toward the goal

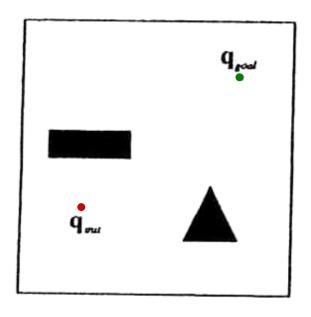

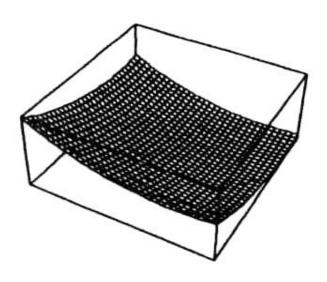

# Local techniques

#### Potential Field methods

- compute a repulsive force away from obstacles
- compute an attractive force toward the goal
- → let the sum of the forces control the robot

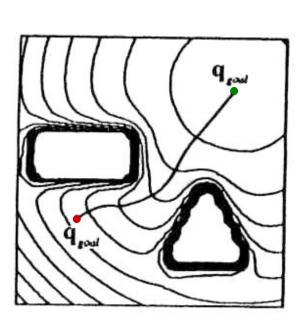

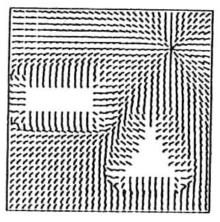

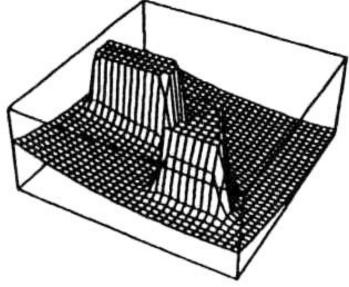

# Local techniques

#### Potential Field methods

- compute a repulsive force away from obstacles
- compute an attractive force toward the goal
- → let the sum of the forces control the robot

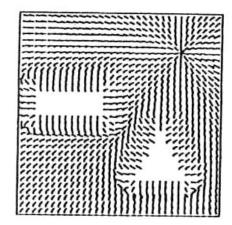

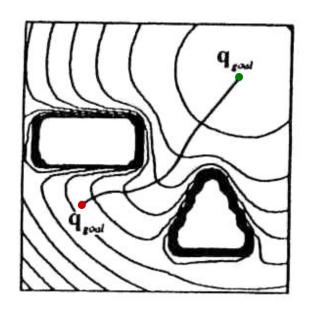

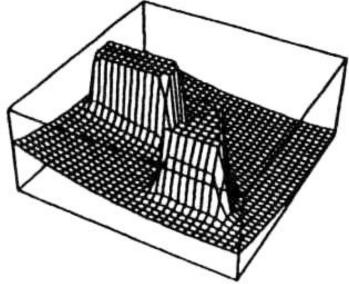

To a large extent, this is computable from sensor readings

#### Sensor Based Calculations

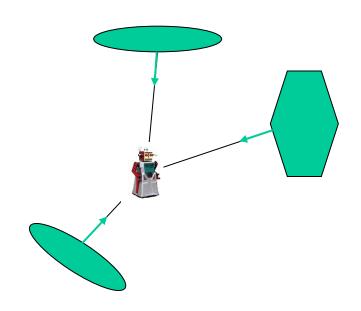

# Major Problem?

#### Local Minima!

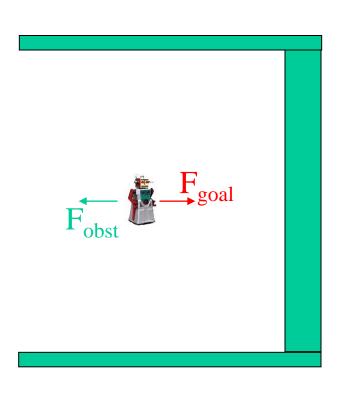

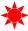

# Simulated Annealing

• Every so often add some random force

# Known Map

**Brushfire Transform** 

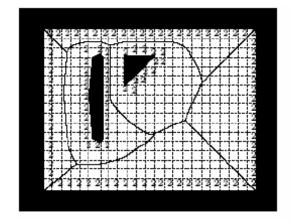

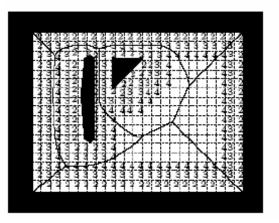

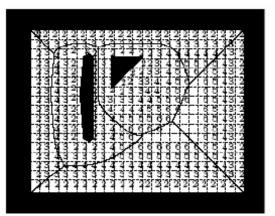

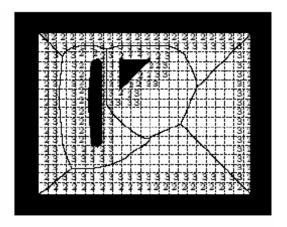

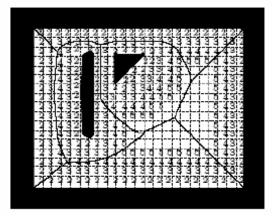

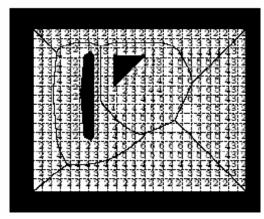

### The Wavefront Planner: Setup

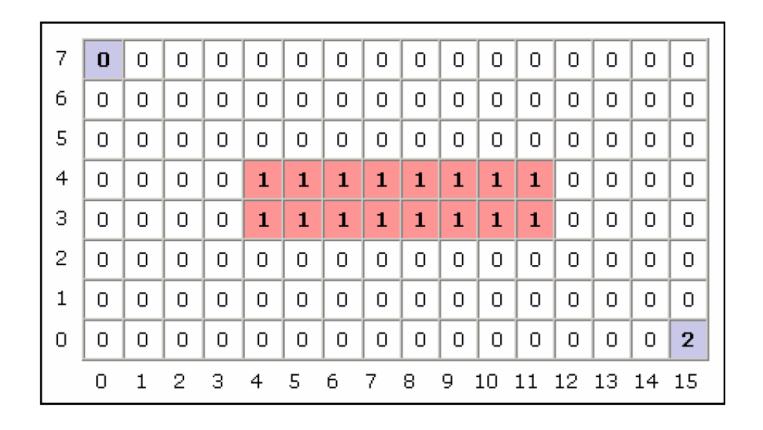

#### The Wavefront in Action (Part 1)

- Starting with the goal, set all adjacent cells with "0" to the current cell + 1
  - 4-Point Connectivity or 8-Point Connectivity?
  - Your Choice. We'll use 8-Point Connectivity in our example

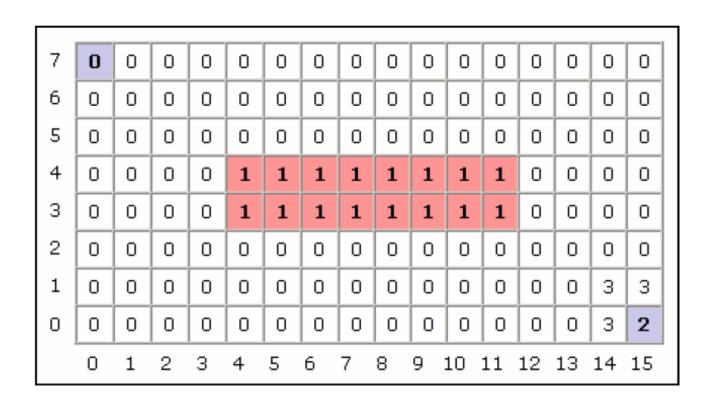

#### The Wavefront in Action (Part 2)

- Now repeat with the modified cells
  - This will be repeated until no 0's are adjacent to cells with values  $\geq 2$
- 0's will only remain when regions are unreachable

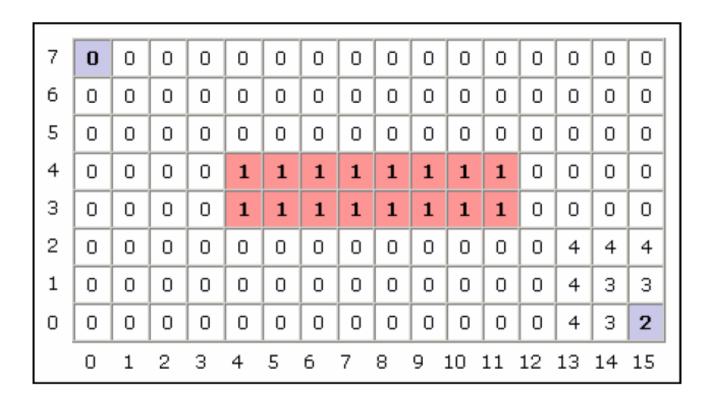

#### The Wavefront in Action (Part 3)

Repeat

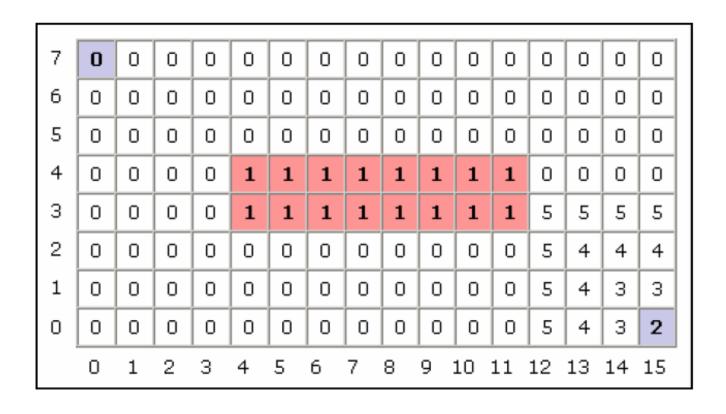

#### The Wavefront in Action (Part 3)

Repeat

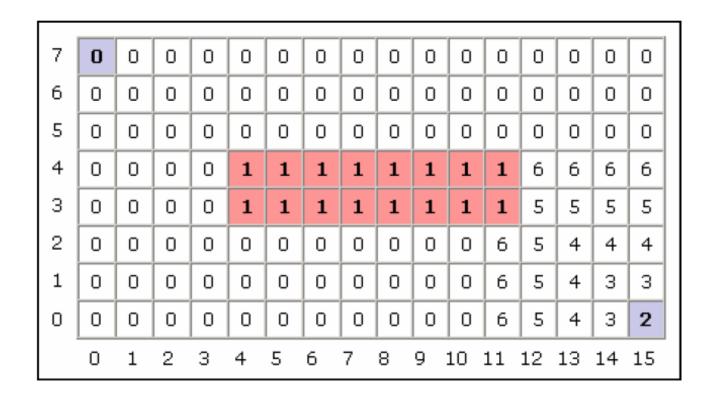

# The Wavefront in Action (Part 3)

#### Until Done

- 0's would only remain in the unreachable areas

| 7 | 18 | 17 | 16 | 15 | 14 | 13 | 12 | 11  | 10  | 9   | 9   | 9  | 9  | 9  | 9  | 9  |
|---|----|----|----|----|----|----|----|-----|-----|-----|-----|----|----|----|----|----|
| 6 | 17 | 17 | 16 | 15 | 14 | 13 | 12 | 11  | 10  | 9   | 8   | 8  | 8  | 8  | 8  | 8  |
| 5 | 17 | 16 | 16 | 15 | 14 | 13 | 12 | 11  | 10  | 9   | 8   | 7  | 7  | 7  | 7  | 7  |
| 4 | 17 | 16 | 15 | 15 | 1  | 1  | 1  | 1   | 1   | 1   | 1   | 1  | 6  | 6  | 6  | 6  |
| 3 | 17 | 16 | 15 | 14 | 1  | 1  | 1  | 1   | 1   | 1   | 1   | 1  | 5  | 5  | 5  | 5  |
| 2 | 17 | 16 | 15 | 14 | 13 | 12 | 11 | 10  | 9   | 8   | 7   | 6  | 5  | 4  | 4  | 4  |
| 1 | 17 | 16 | 15 | 14 | 13 | 12 | 11 | 10  | 9   | 8   | 7   | 6  | 5  | 4  | 3  | 3  |
| 0 | 17 | 16 | 15 | 14 | 13 | 12 | 11 | 10  | 9   | 8   | 7   | 6  | 5  | 4  | 3  | 2  |
|   | 0  | 1  | 2  | 3  | 4  | 5  | 6  | 7 8 | 3 9 | 9 1 | 0 1 | .1 | 12 | 13 | 14 | 15 |

#### The Wavefront in Action

- To find the shortest path, according to your metric, simply always move toward a cell with a lower number
  - The numbers generated by the Wavefront planner are roughly proportional to their distance from the goal

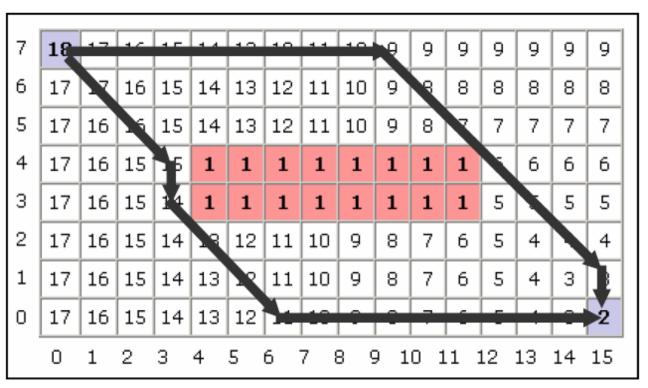

Two possible shortest paths shown